## 國立關西高中學習歷程收訖明細確認公告(全校)

一、公告事項

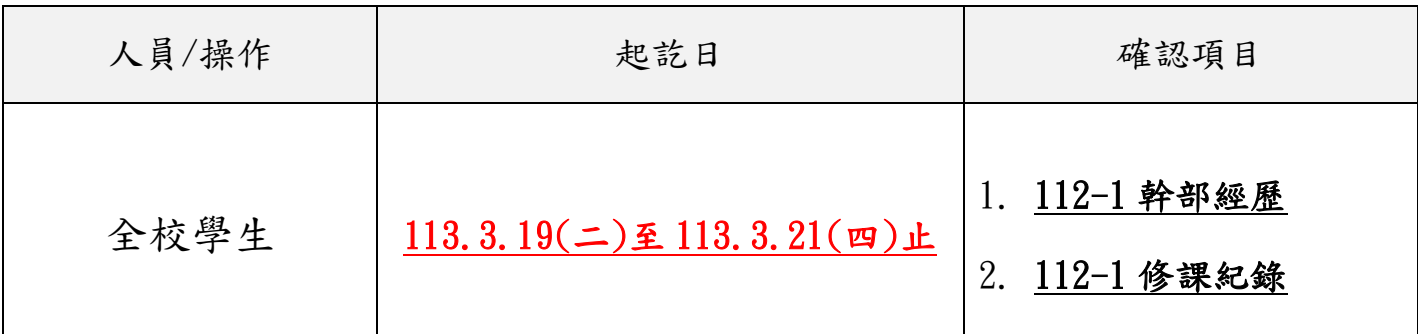

二、請全校學生務必於 113.3.21(四)23 時 59 分前至學習歷程平台確認幹部經歷、修

課紀錄,逾時仍未上網確認者視同確認。

三、學習歷程收訖明細確認流程:

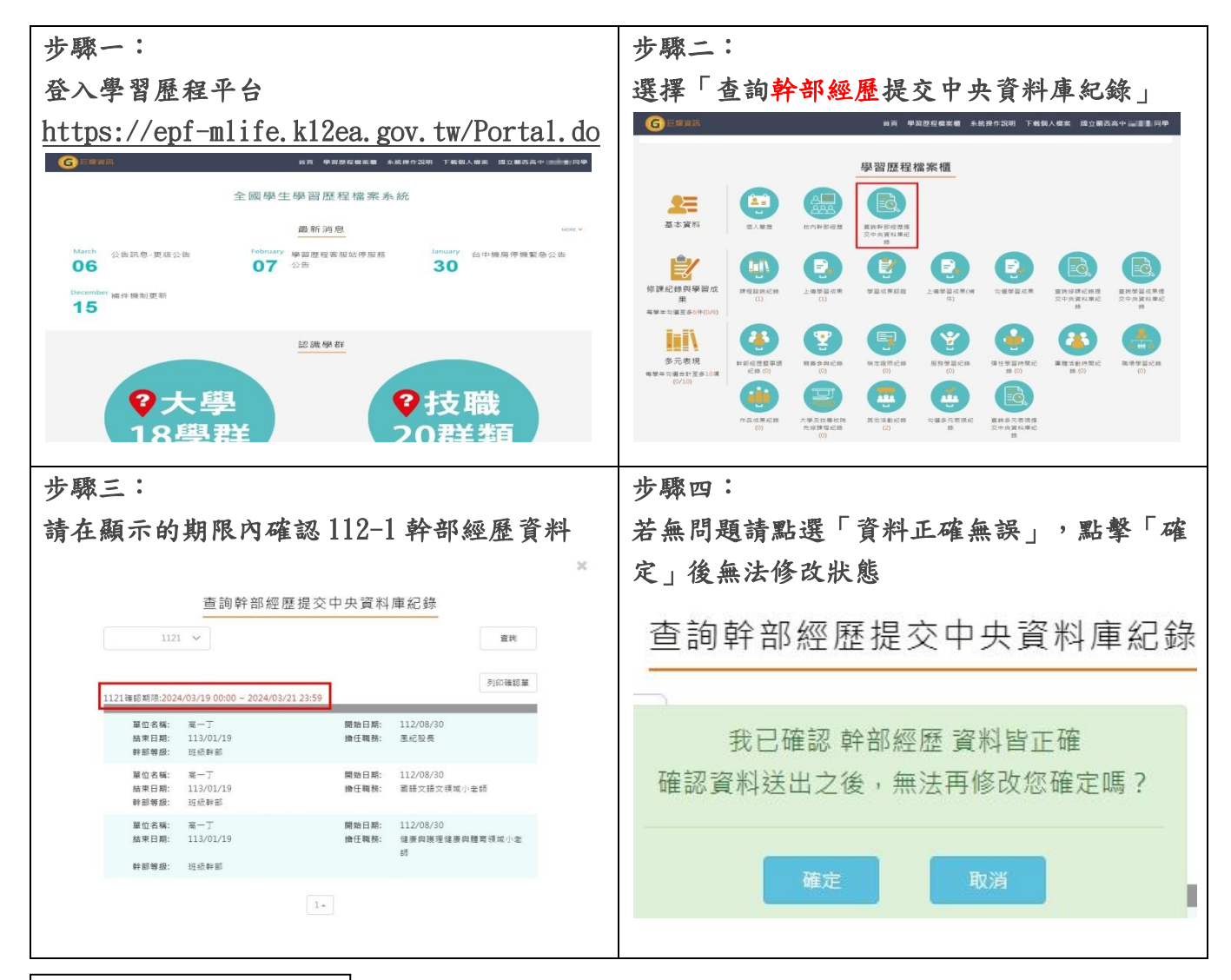

背面還有步驟五**~**七

輔導處 113.3.13

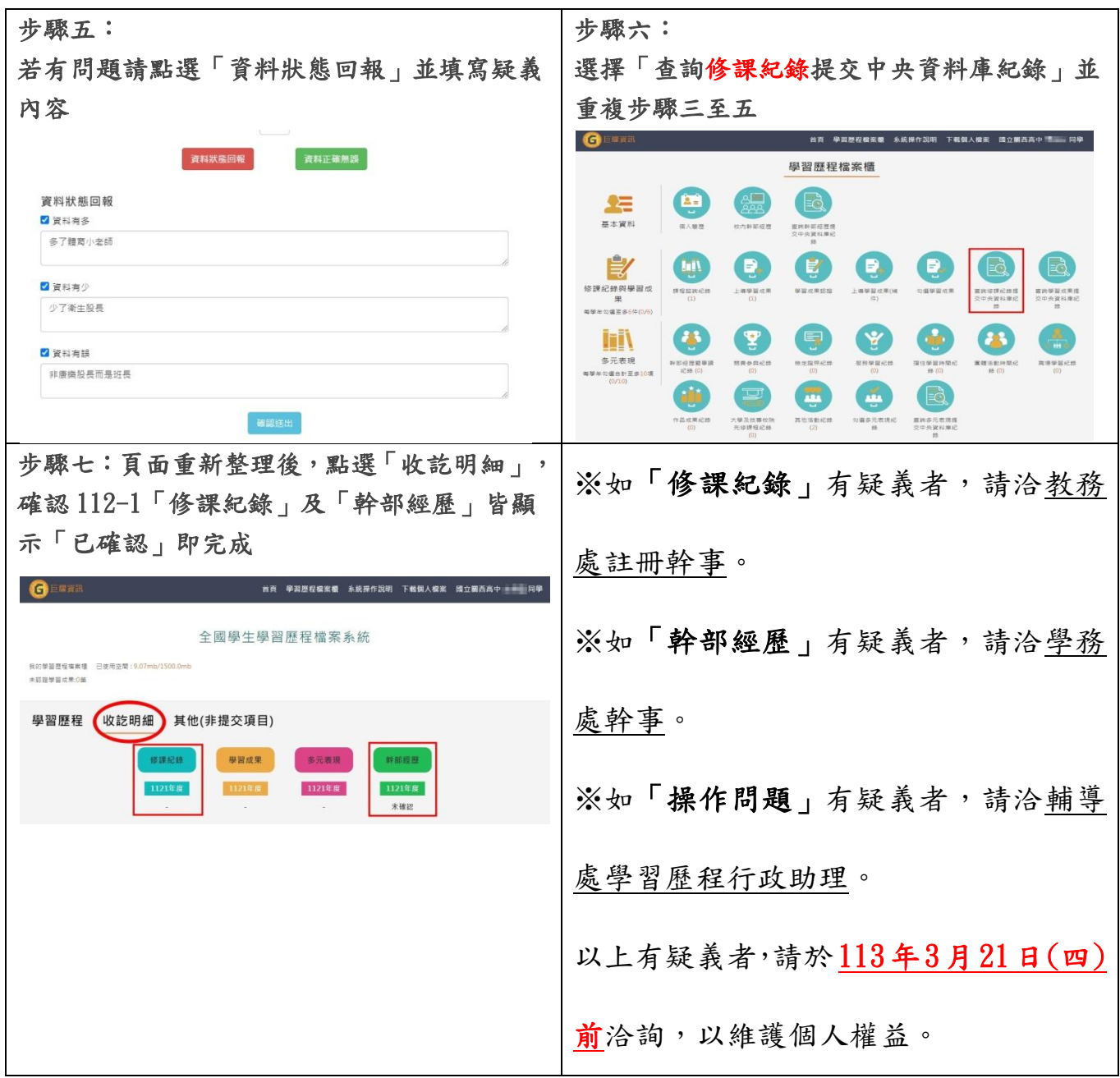